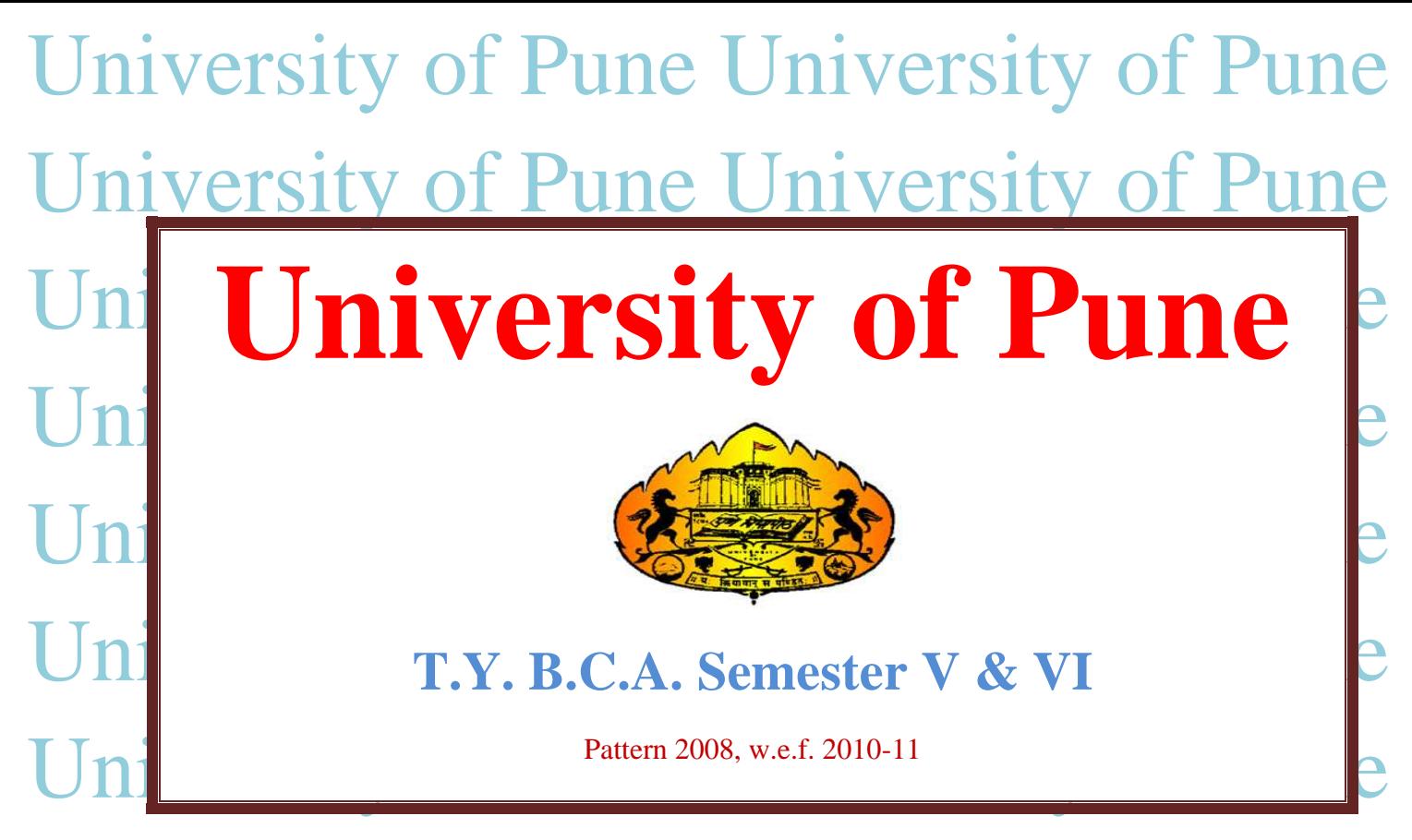

University of Pune University of Pune University of Pune

# **Semester – V**

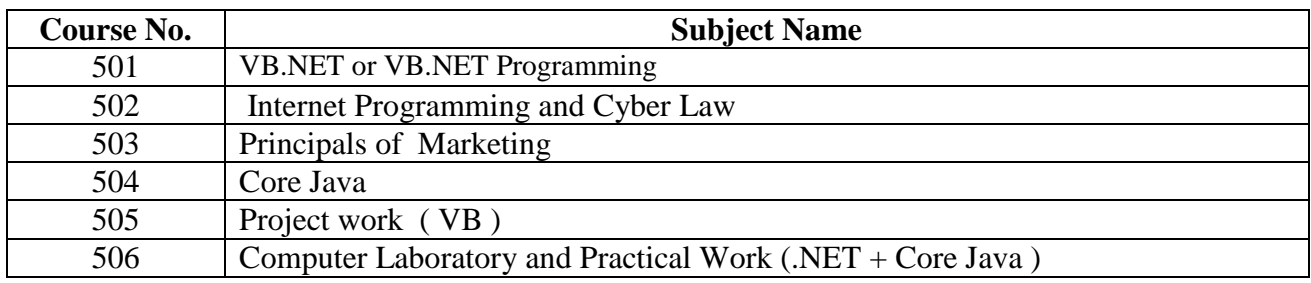

# **Semester – VI**

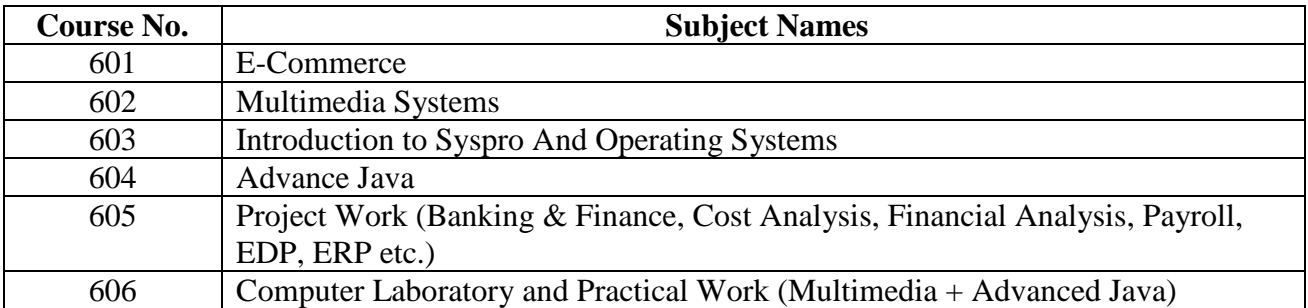

# **T.Y. B.C.A.**

## **Semester V Subject Name -: VB.NET or VB.NET Programming. Course Code -: 501**

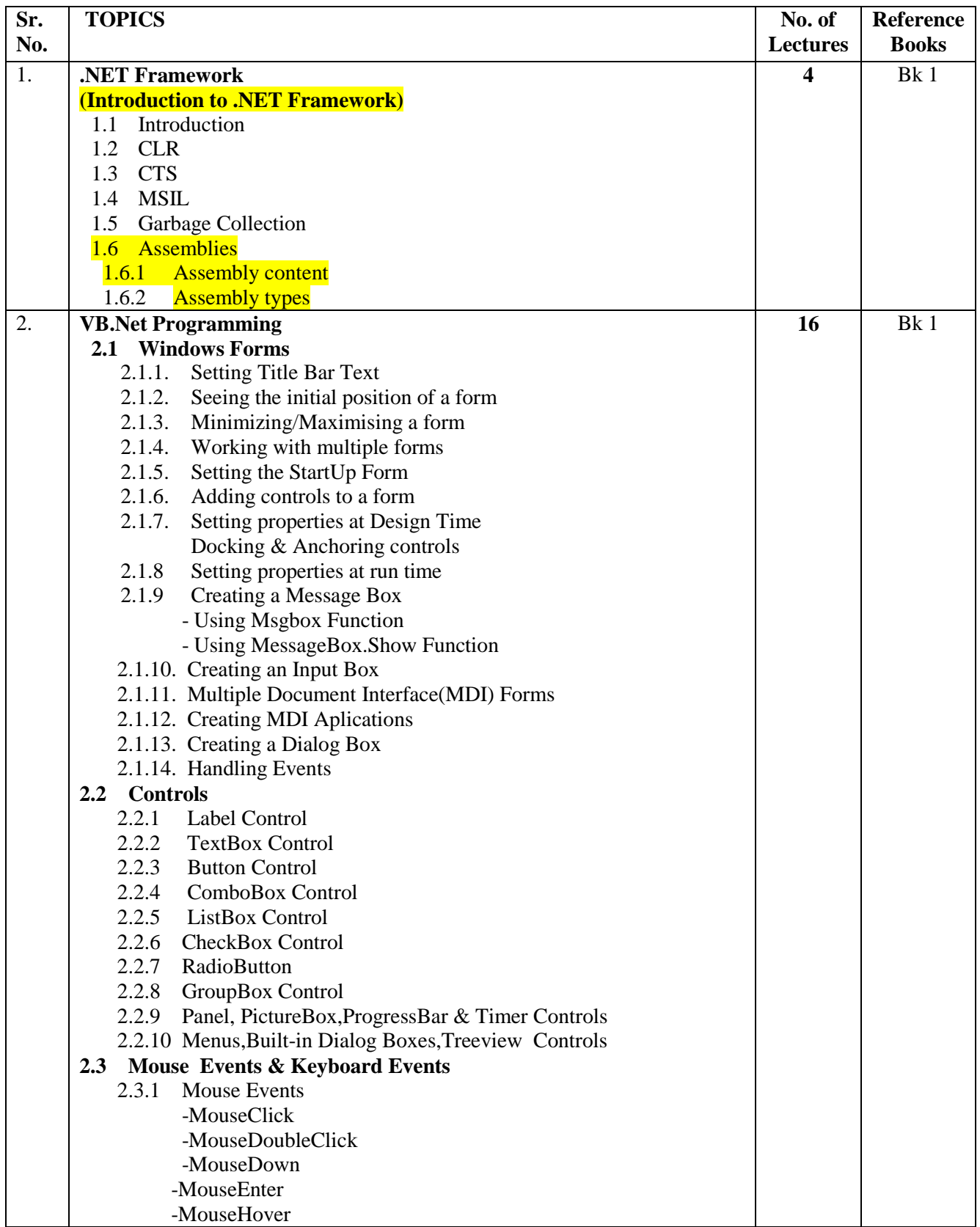

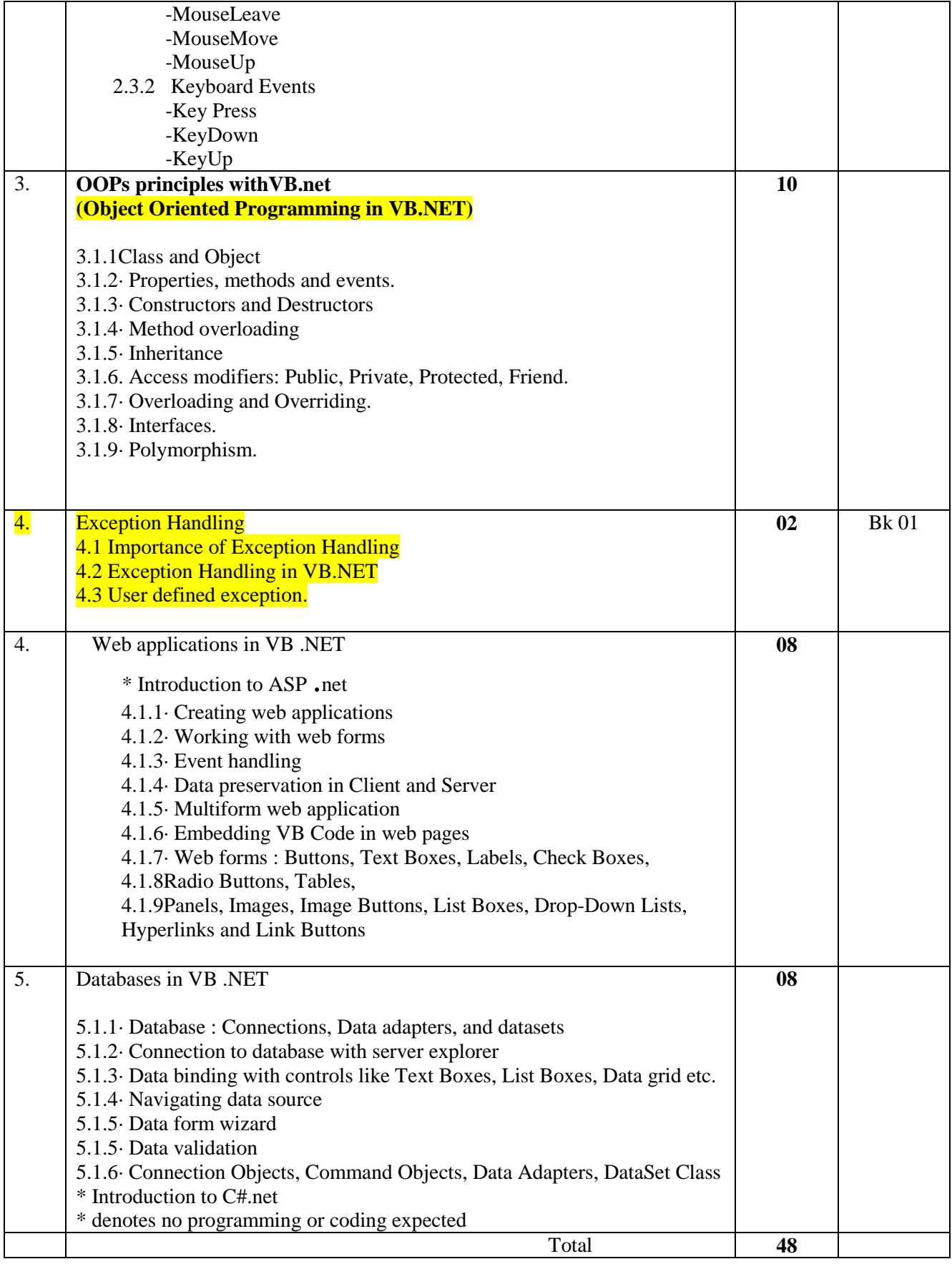

### **References:**

**1. VB.NET Complete Reference-Tata MacGraw Hill** 

**2. Programming Microsoft VB.NET – Francisco Balena** 

**3. VB.NET in 21 days –Fteven Holzner** 

**4. Complete reference VB.NET by Jeffery\_R\_Shapiro** 

# **T.Y. B.C.A.**

## **Semester V**

## **Subject Name -: Internet Programming and Cyber Law. Course Code -: 502**

- 1. To know & understand concepts of internet programming.
- 2. To learn the concept of cyber law

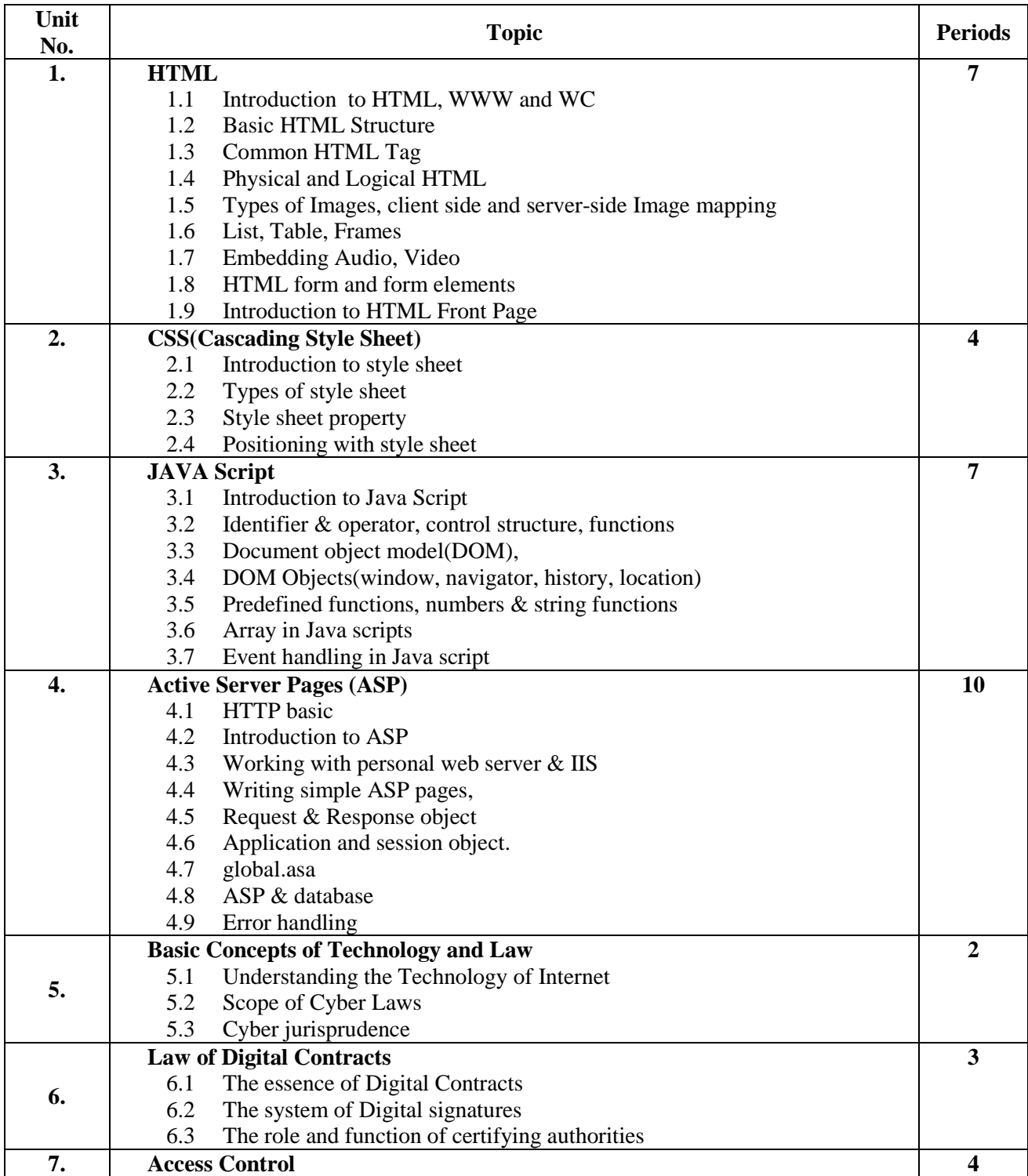

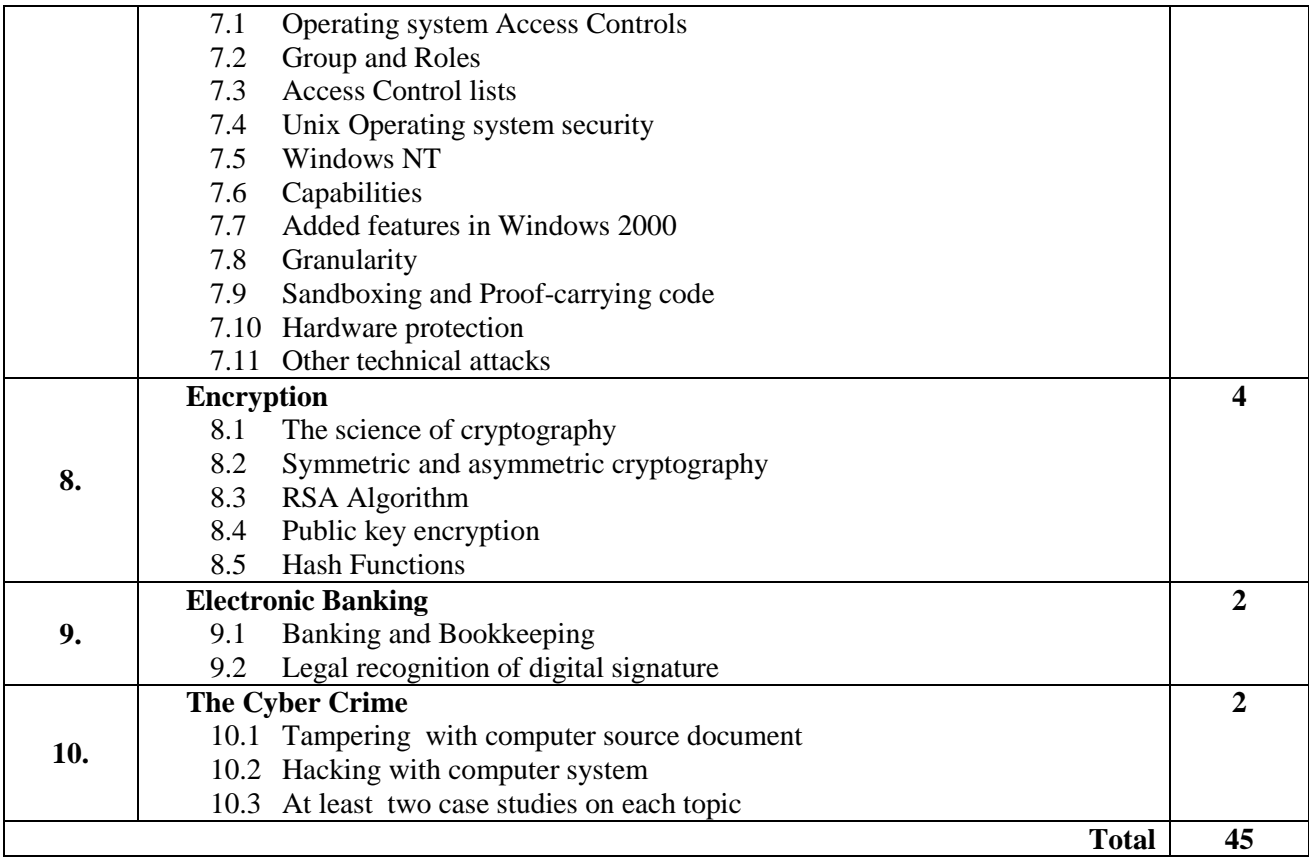

- 1. Active Server pages 3.0 in 21 days- by Techmedia
- 2. Complete HTML- Thomas Powell
- 3. HTML and JavaScript Ivan Bayross
- 4. Cyber Laws Singh Yatindra
- 5. Cyber Crime Bansal S K.
- 6. Cyber Law Ecommerce and M-Commerce- Ahmand Tabrez.
- 7. Handbook of Cyber and E-commerce Laws-Bakshi P.M and Suri R.K.
- 8. Cyber Law in India-Farooq Ahmad(Pioneer Books).

# **T.Y. B.C.A.**

### **Semester V**

## **Subject Name -: Principles of Marketing. Course Code -: 503**

#### **Objectives -:**

- 1. Articulate the essential function of business, but more especially the role of marketing activities for the firm.
- 2. Demonstrate an understanding, identify, and apply the concept of the marketing mix: product, pricing, promotions and distribution tactics of the firm, consumer behavior.
- 3. Apply the concept of marketing strategy to analyze a business case scenario and provide recommendations for the firm.

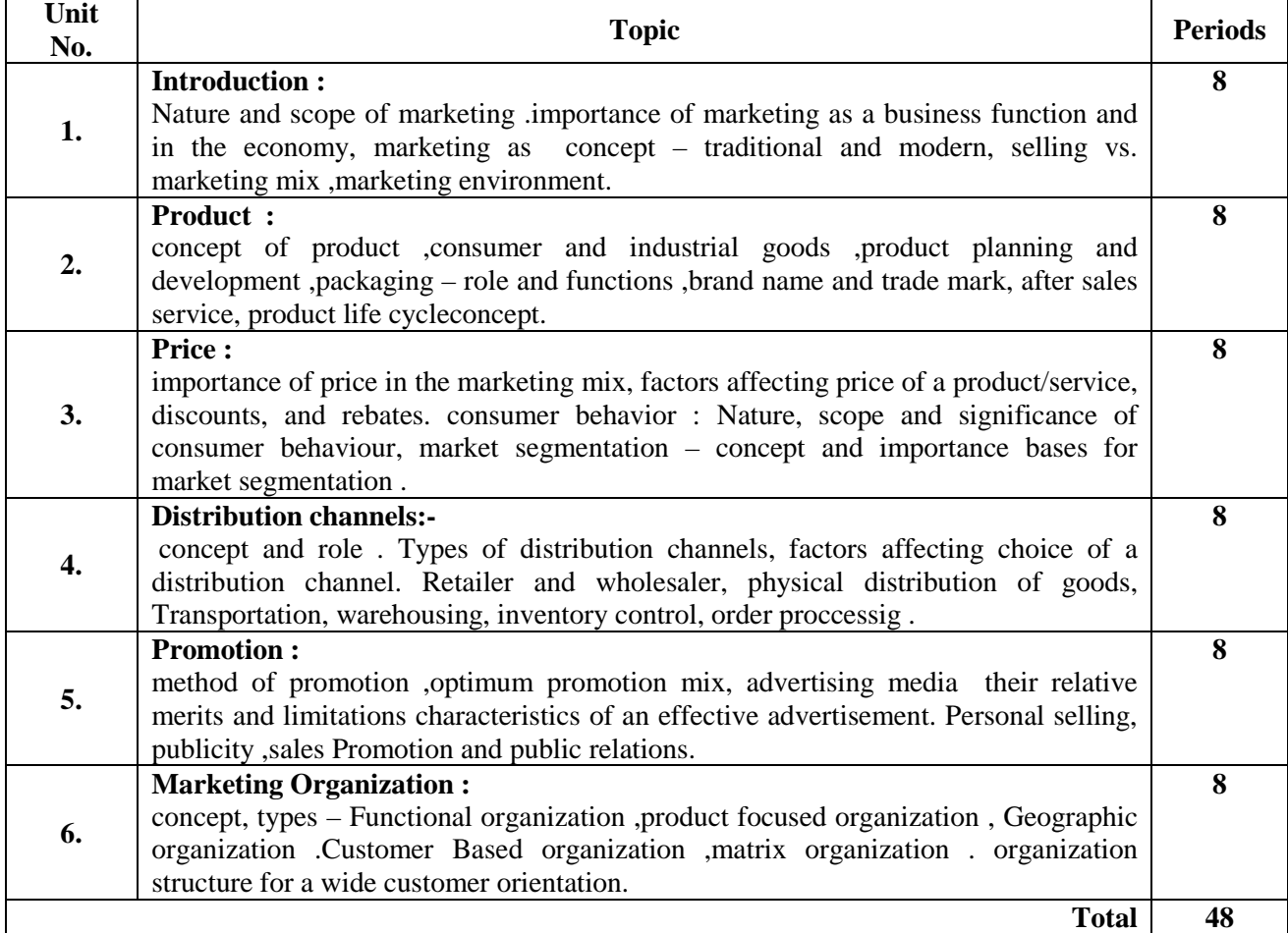

- 1. Principles of marketing  $12<sup>th</sup>$  Edition Philip Kotler and Gary Armstrong
- 2. Fundamentals of Marketing –Stanton
- 3. Marketing Management Rajan Saxena
- 4. Marketing Management –V.S. Ramaswamy and S. Namakumari
- 5. Analysis for Marketing Planning Donald Lehmann &Rusell Winer ,6th ed.
- 6. Marketing special Indian Edition –Dhruv Grewal ,Michael Levy
- 7. Principle of marketing  $9<sup>th</sup>$  edition -philip kotler and Gary Armstrong
- 8. Marketing Models –Lilien & kolter & Moorthy
- 9. Marketing Management Text And Cases in Indian Context –Dr. K.Karunakaran.
- 10. Marketing Management Text and cases –Biplab Bose
- 11. Marketing Management –S.A. sherlekar13th Edition
- 12. Product Management S.A Chunawala
- 13. Marketing Management -Philip Kotler

# **T.Y. B.C.A. Semester V**

## **Subject Name -: Core Java. Course Code -: 504**

- 1. To learn the basic concept of Java Programming
- 2. To Understand how to use programming in day to day applications

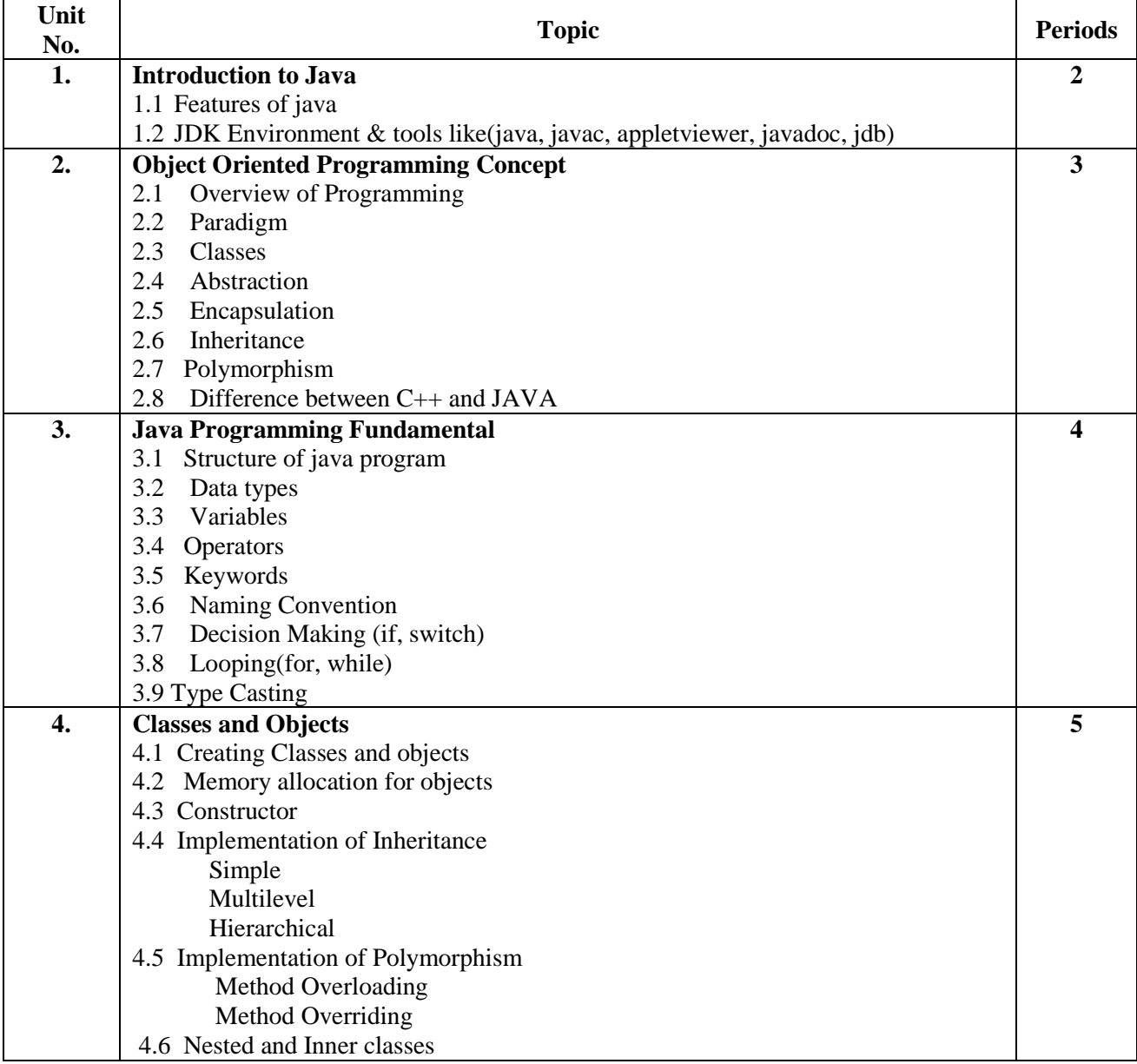

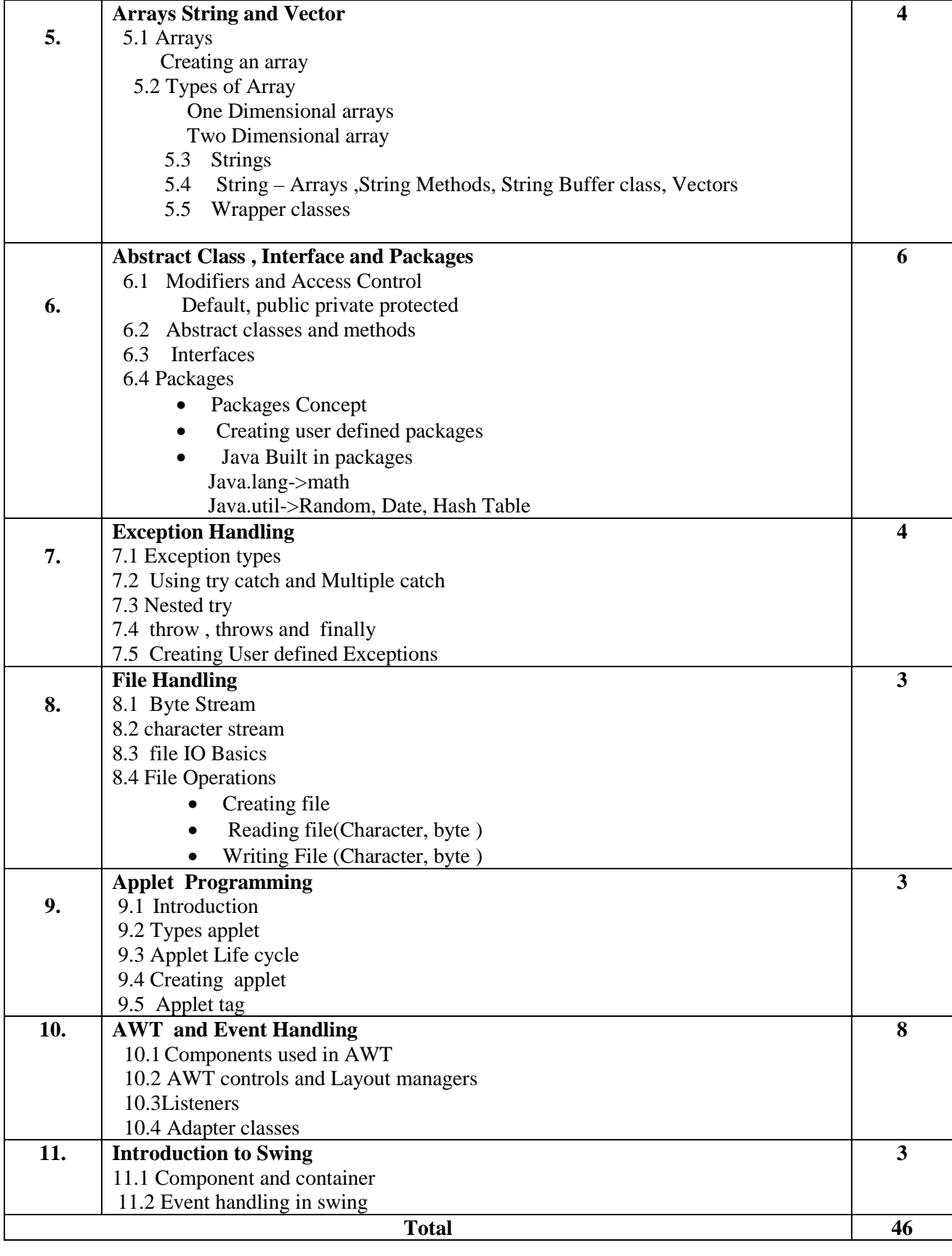

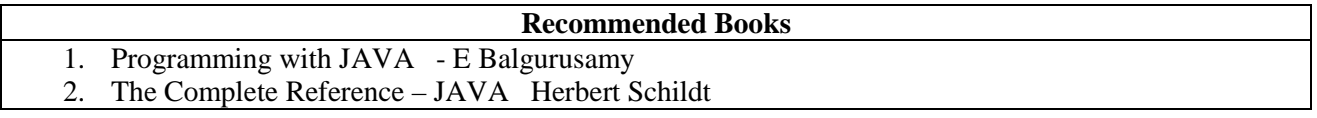

# **T.Y. B.C.A. Semester VI**

## **Subject Name -: E-Commerce. Course Code -: 601**

- 1. To know the concept of electronic commerce
- 2. To Know what is Internet and Extranet
- 3. To know Internet marketing techniques

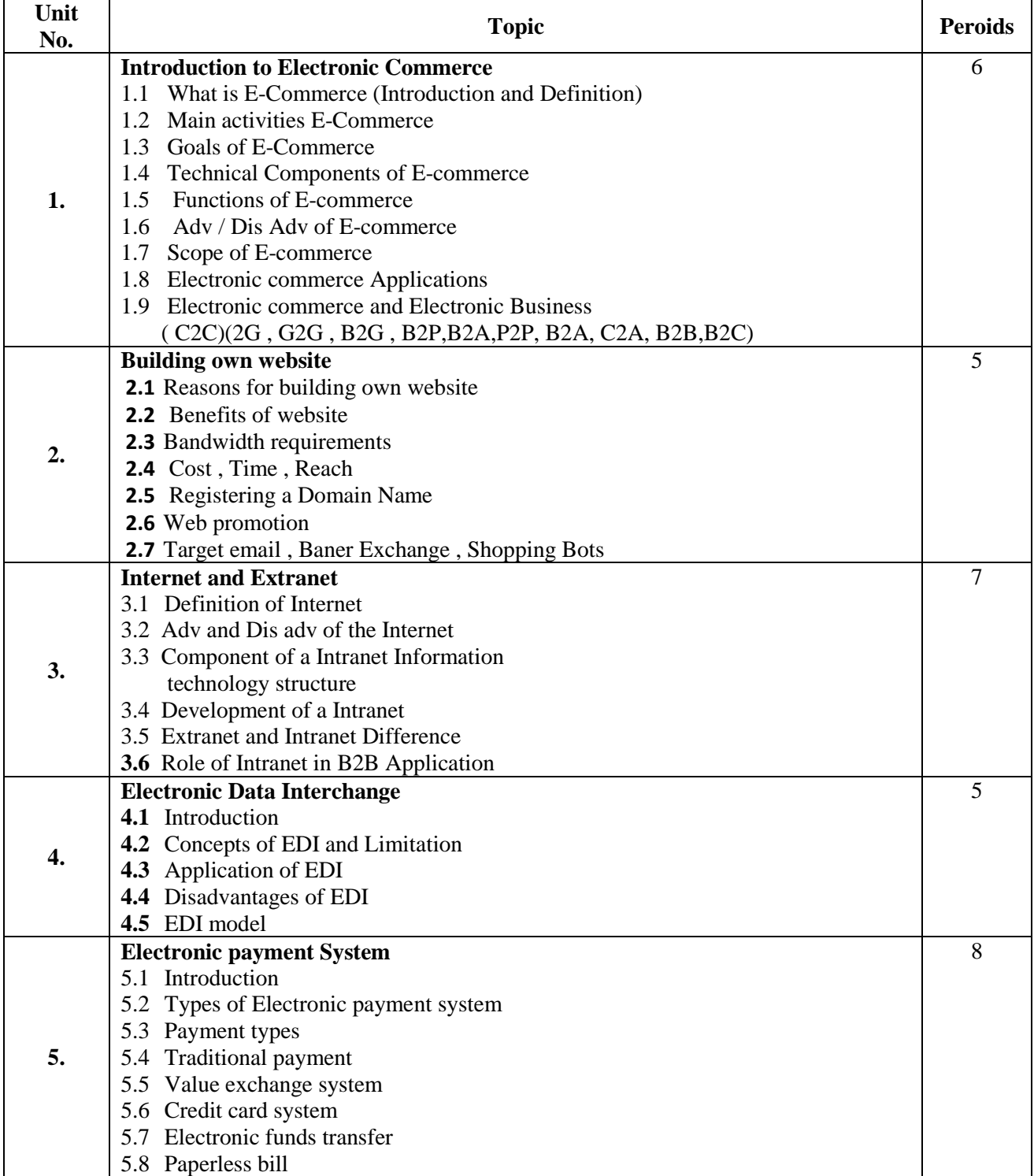

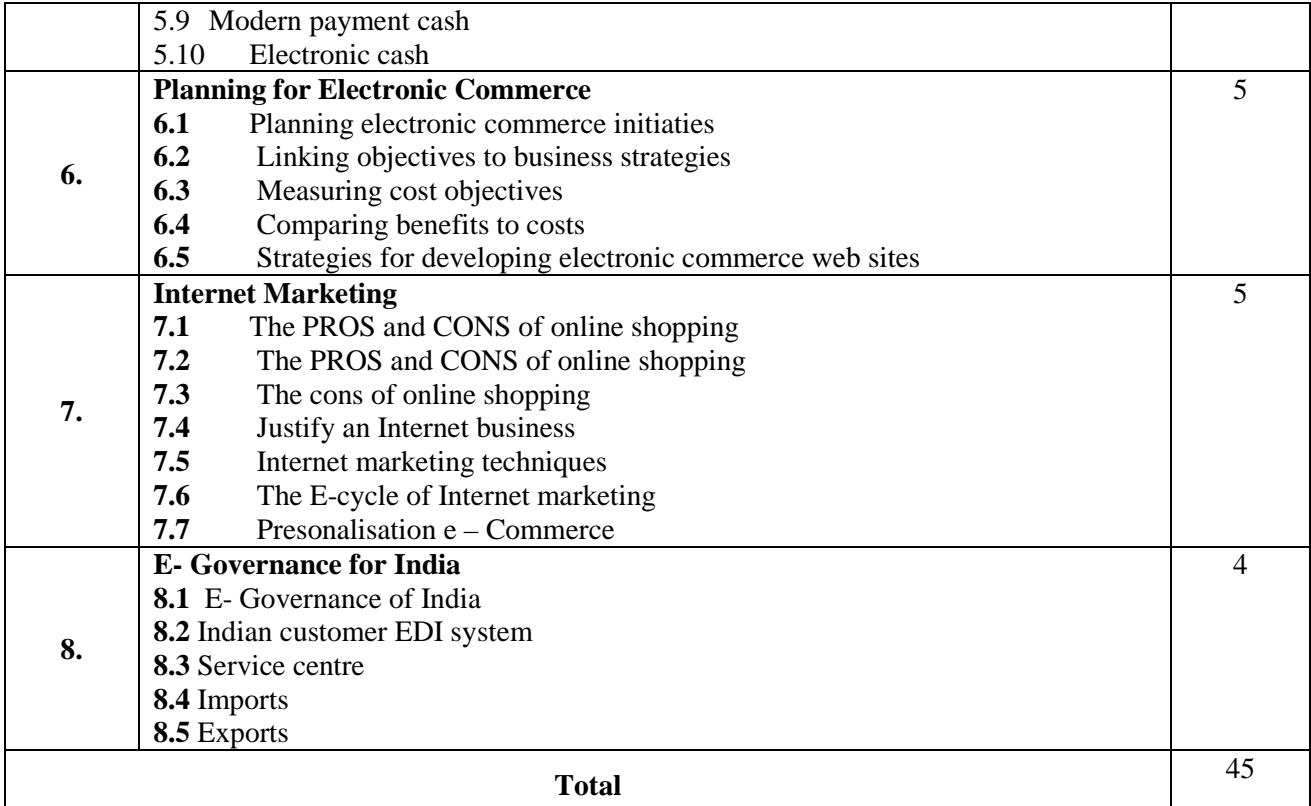

- 1. E-Commerce Concepts , Models , Strategies by -- G.S.V Murthy
- 2. E-Commerce by --Kamlesh K Bajaj and Debjani Nag
- 3. Electronic Commerce by --Gary P. Schneider

## **T.Y. B.C.A. Semester VI**

## **Subject Name -: Multimedia Systems Course Code -: 602**

- 1. To know the concept of multimedia systems
- 2. To know different software tools used in multimedia
- 3. To know different file formats.

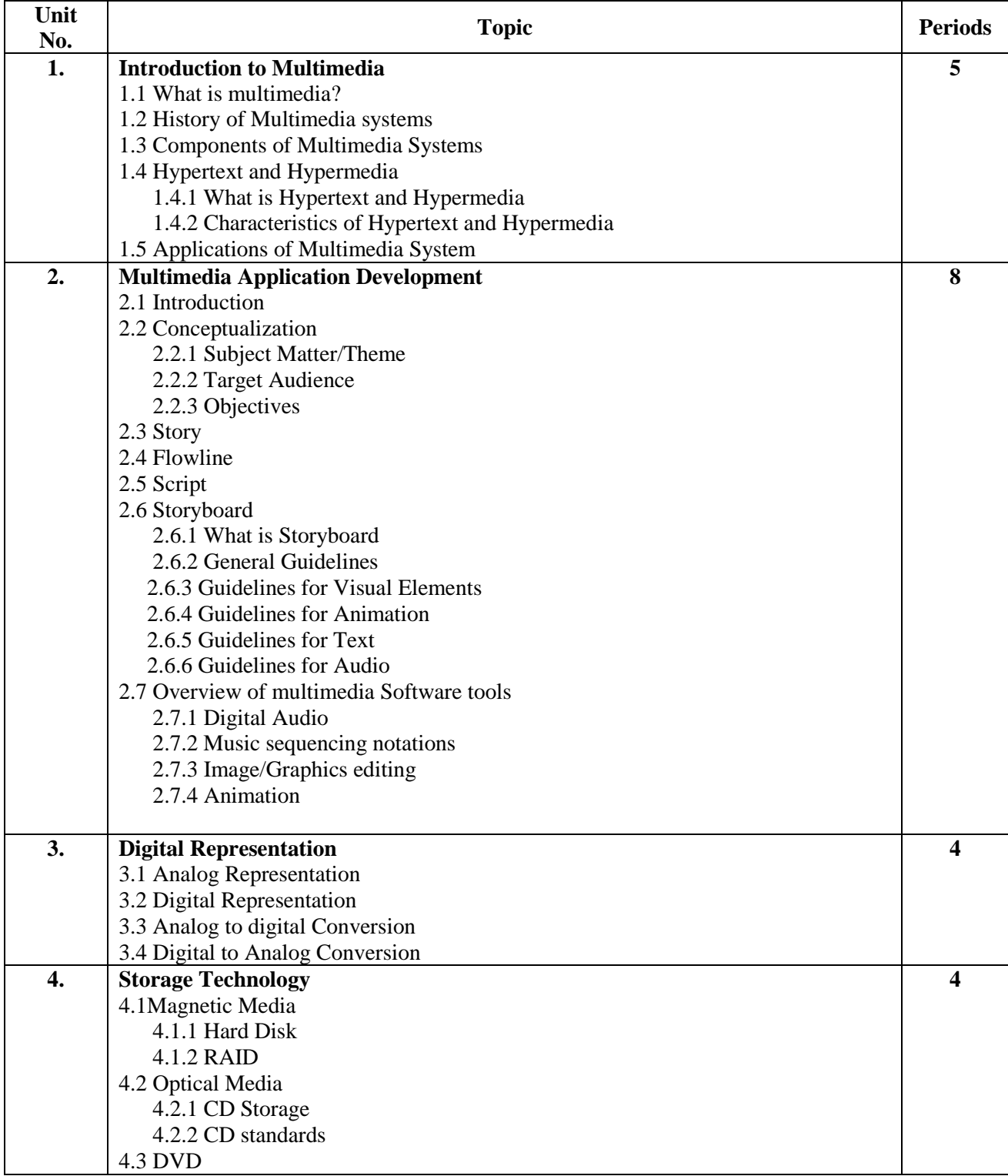

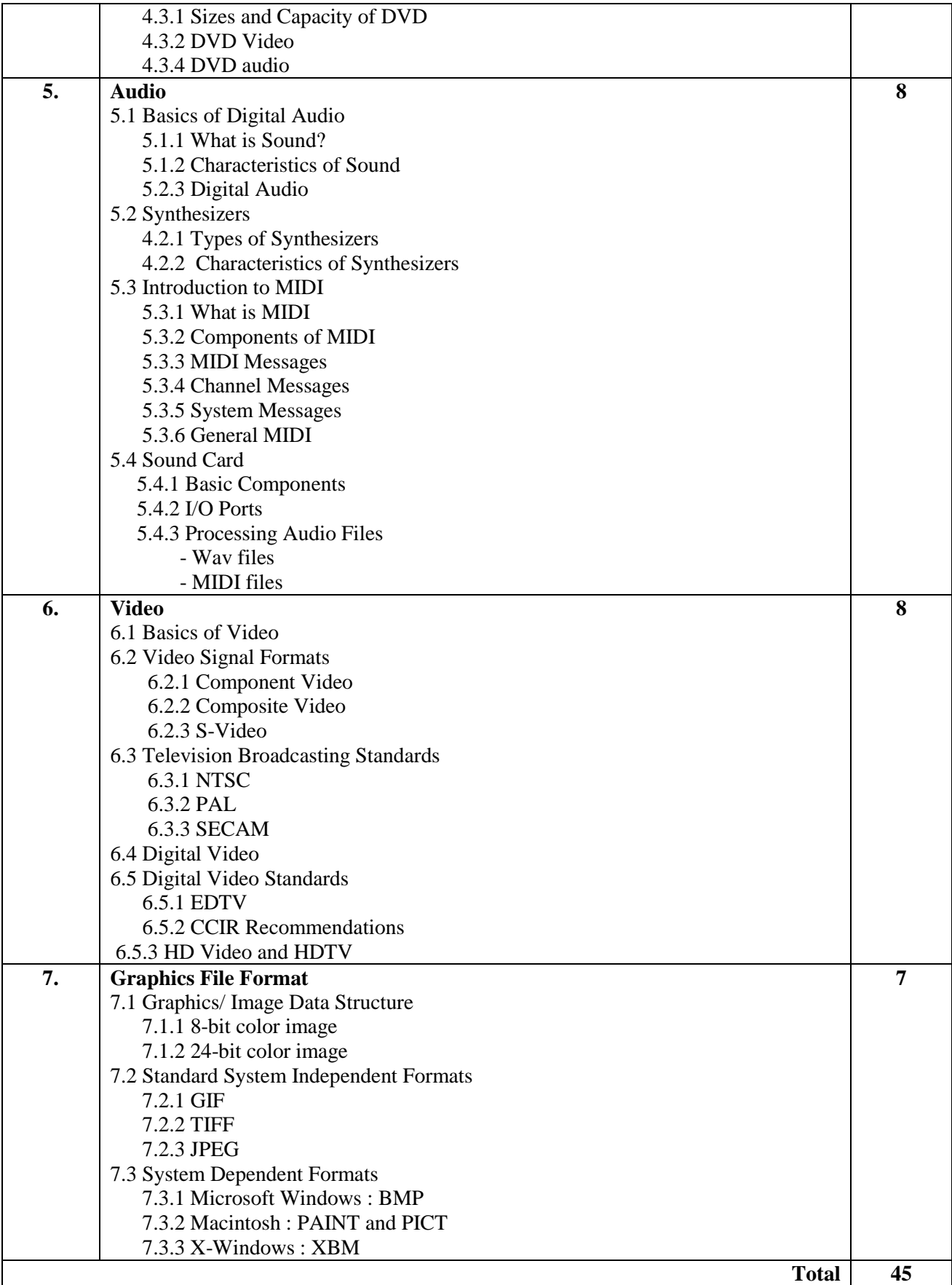

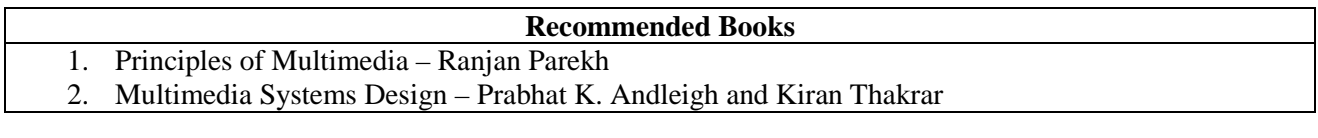

## **T. Y. B. C. A. Semester VI Subject Name -: Introduction to System Programming and Operating System. Course Code -: 603**

# **Objective / Objectives -:**

- 1. To know system programming
- 2. To know services provided by operating system
- 3. To know the Scheduling concepts

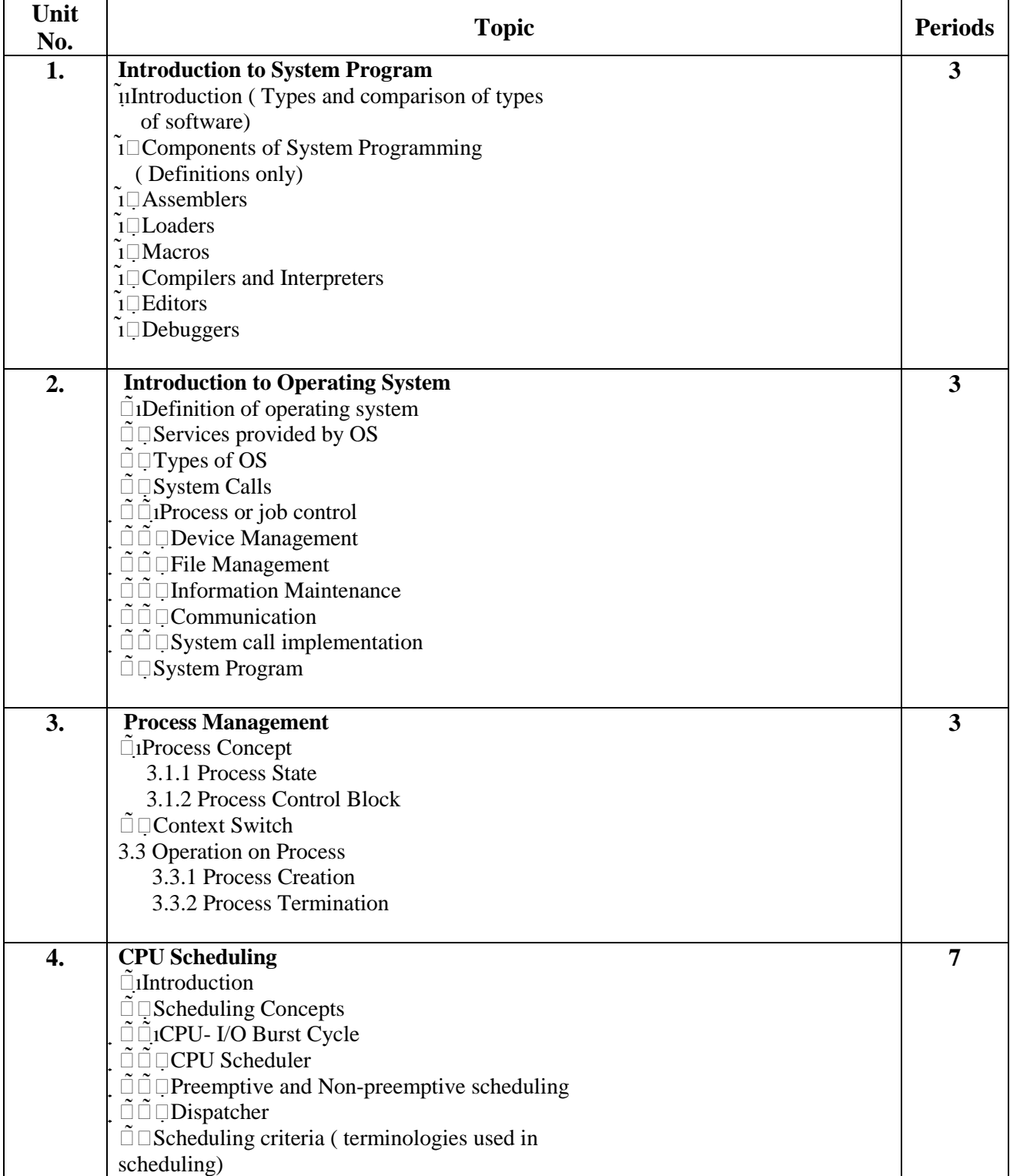

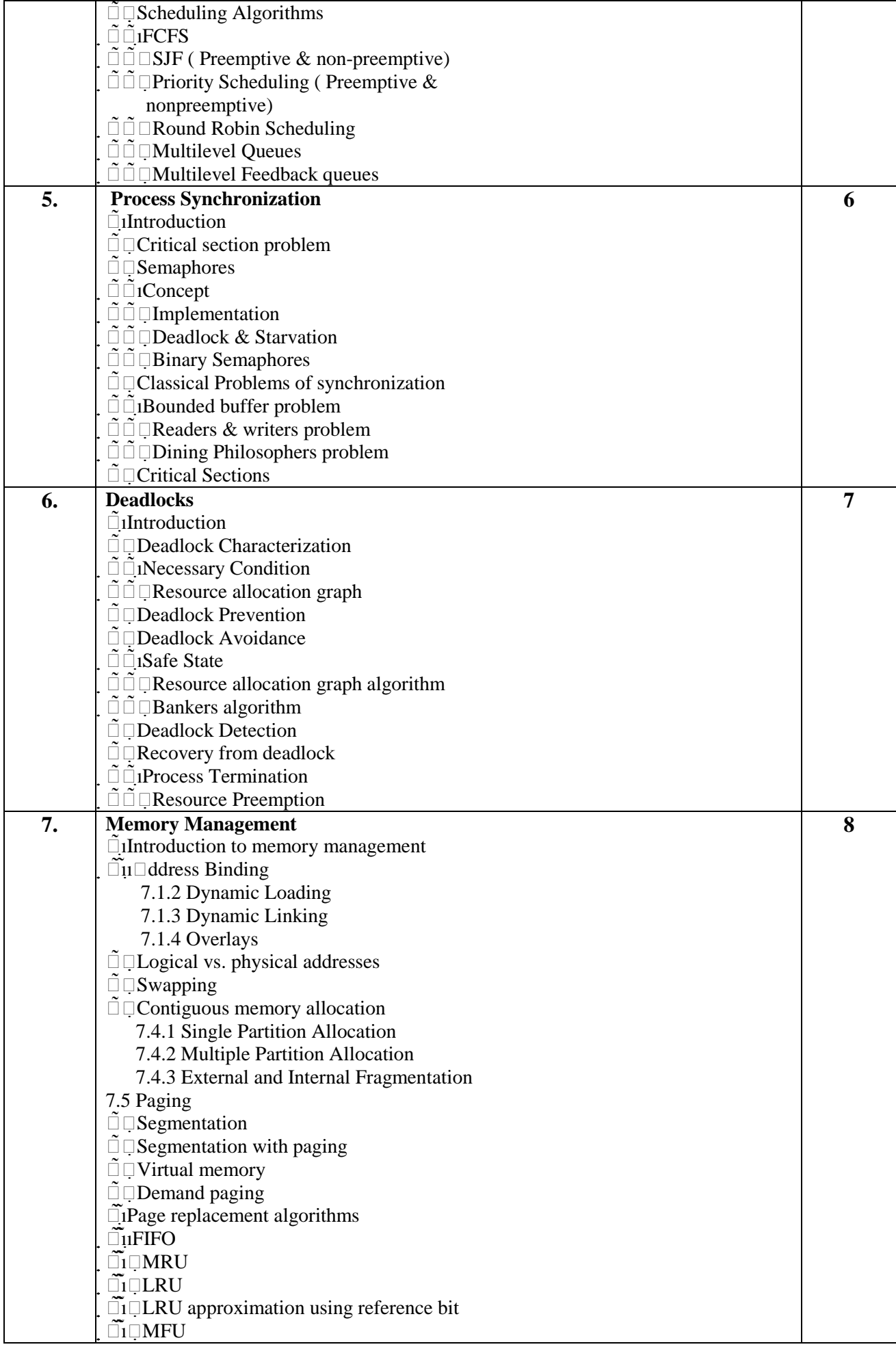

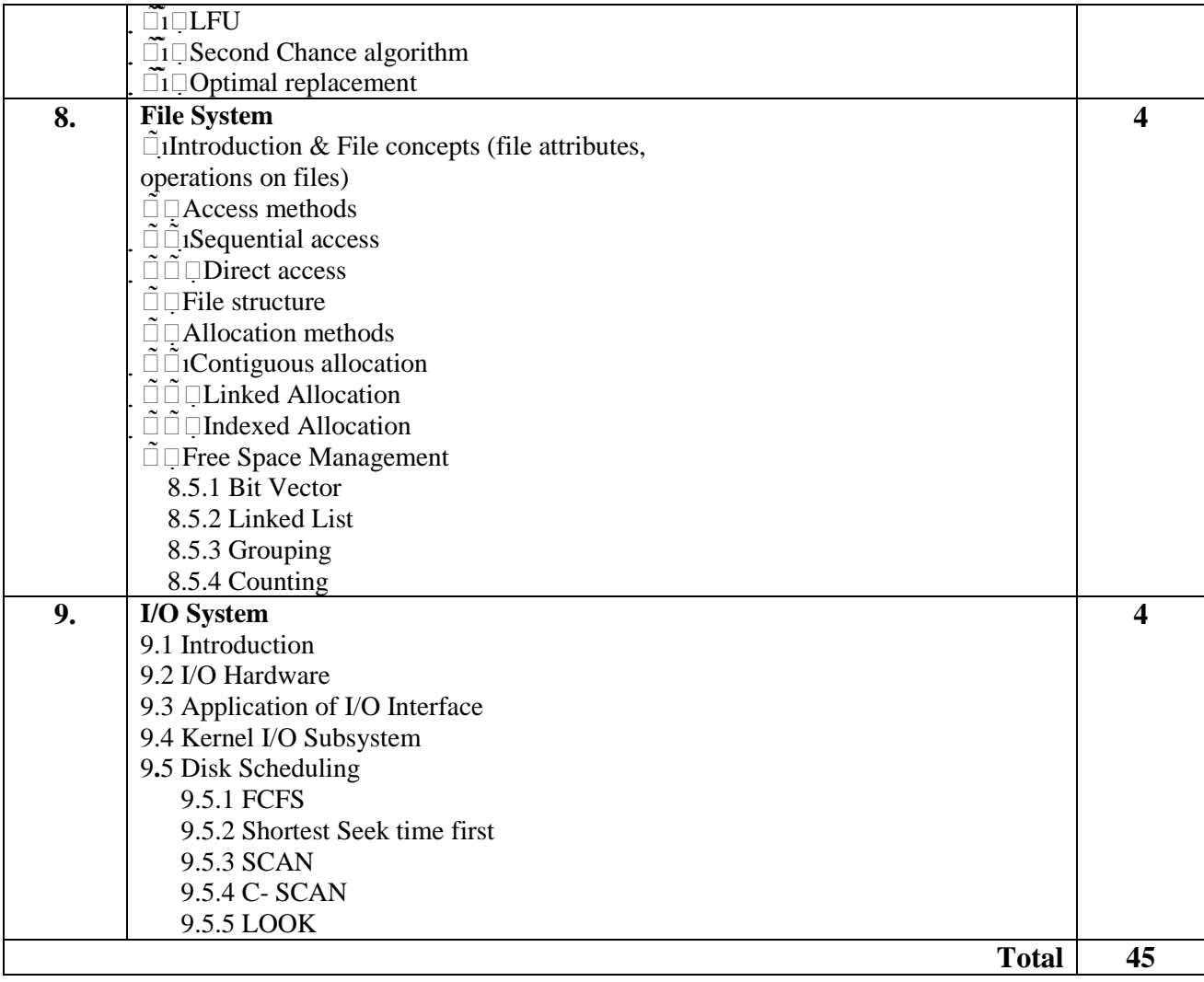

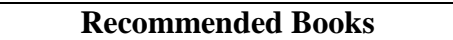

- 1. System Programming and Operating System D. M. Dhamdhere
- 2. Operating System Concepts Silberschatz, Galvin, Gagne

# **T. Y. B. C. A.**

## **Semester VI**

## **Subject Name -: Advance Java Course Code -: 604**

- 1. To know the concept of Java Programming
- 2. To Understand how to use programming in day to day applications
- 3. To develop programming logic

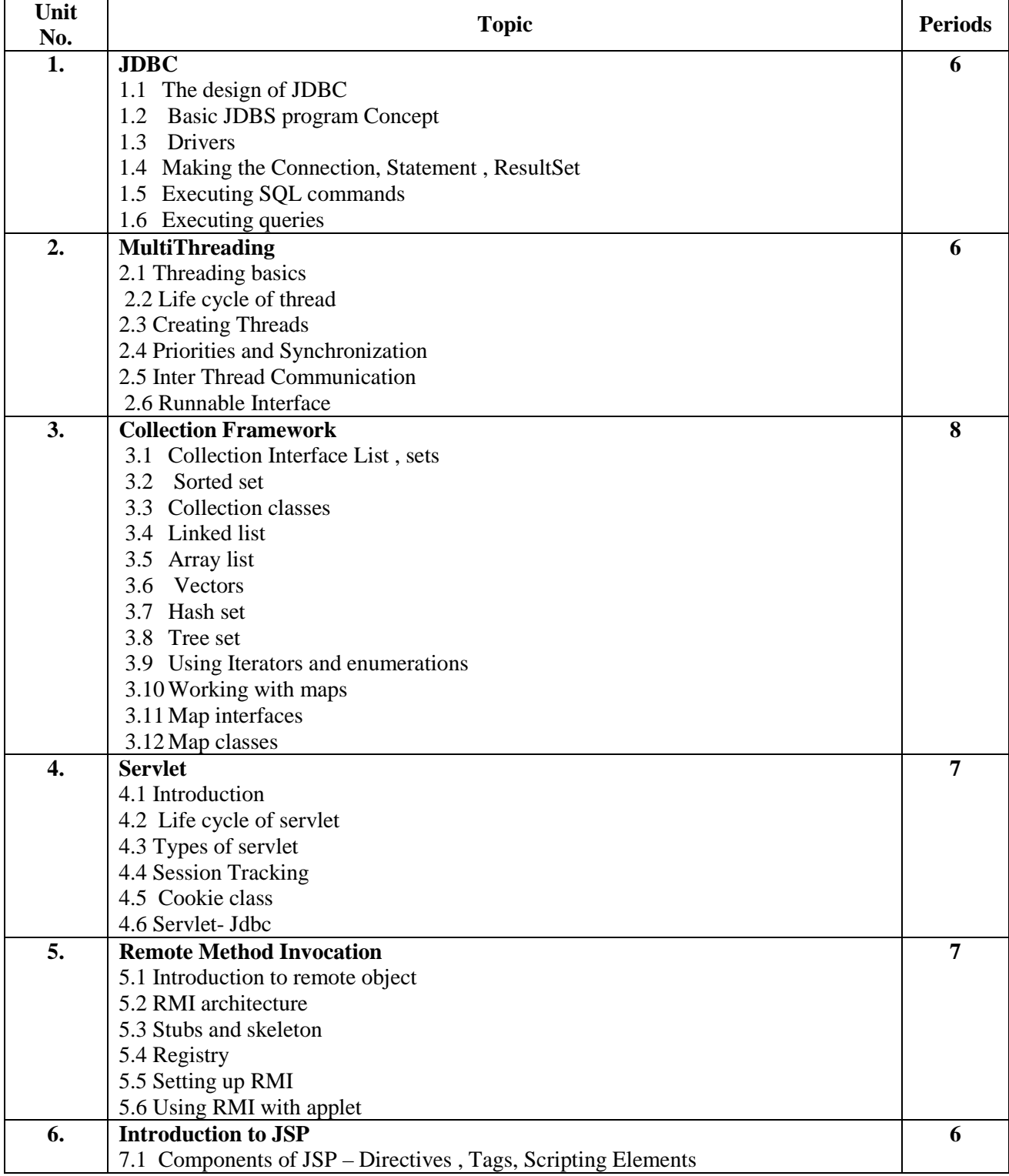

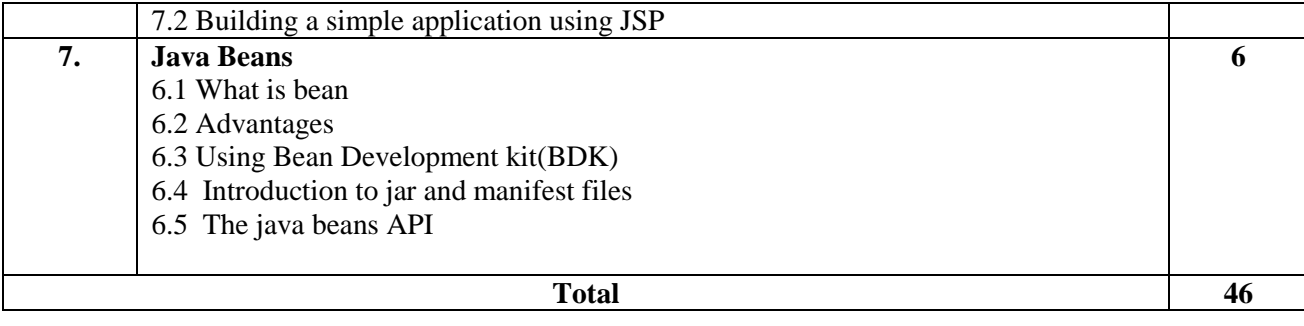

- 1. The Complete Reference JAVA Herbert Schildt
- 2. Core java –II By Cay S. Horstmann and Gary Cornell
- 3. Compete Reference J2EE Jim Keogh